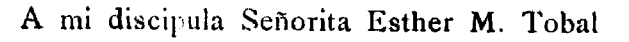

## La Mendozina ZAMACUECA

Para Guitarra

SAN (AS

Juan Alais

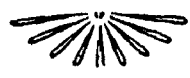

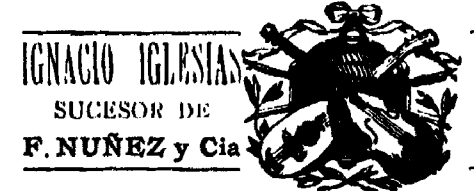

**EDITOR SARMIENTO 1566 BUENOS AIRES** 

 $N$   $\blacksquare$  41

A mi discipula Señorita ESTHER M. TOBAL

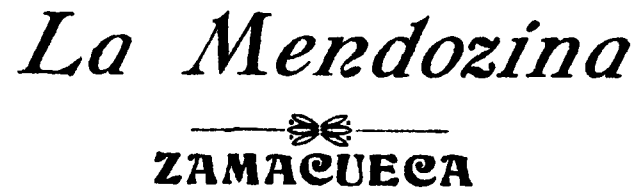

**JUAN ALAIS** 

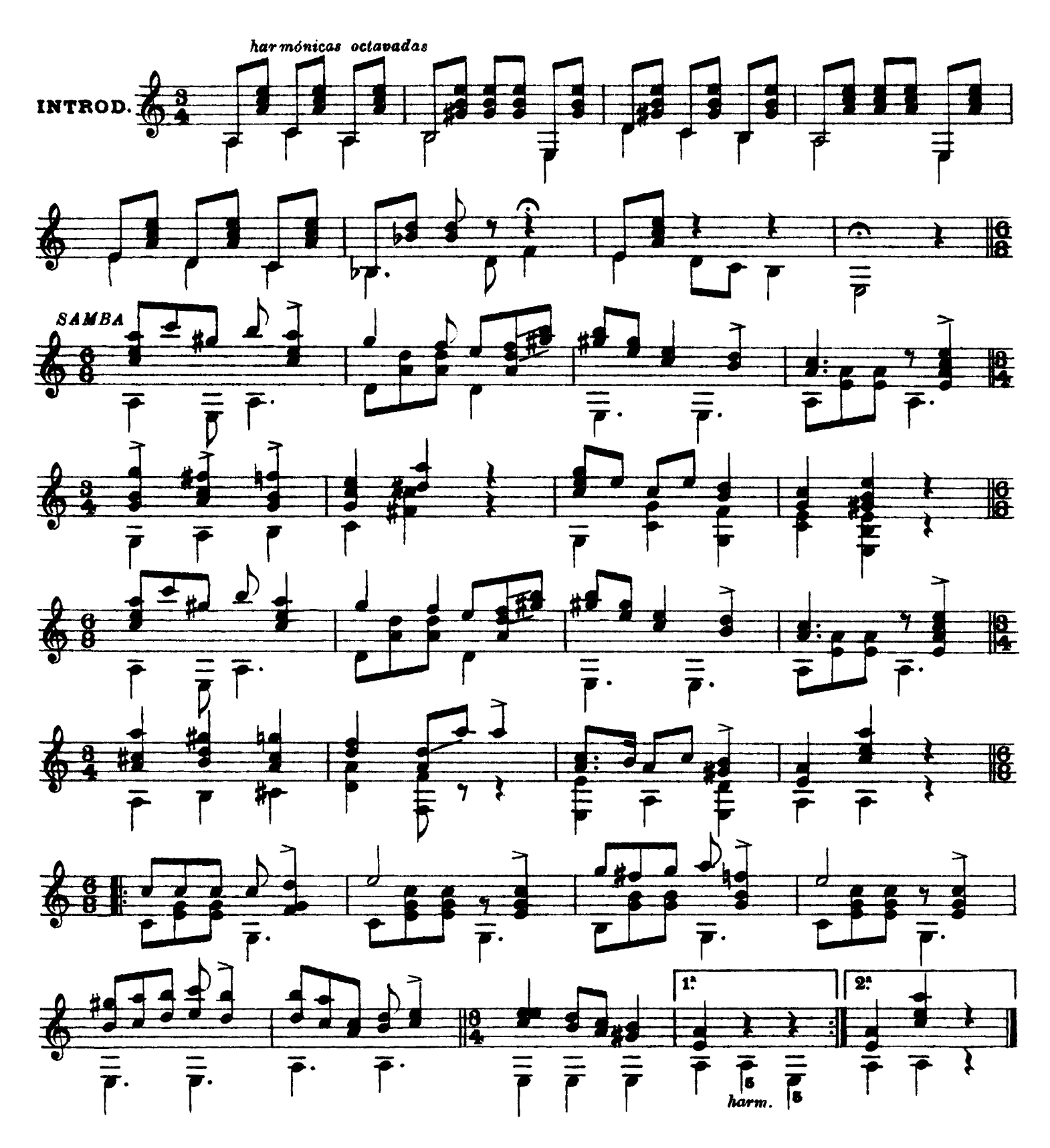

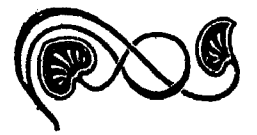

 $\hat{\mathcal{U}}$ 

Obras del mismo Autor

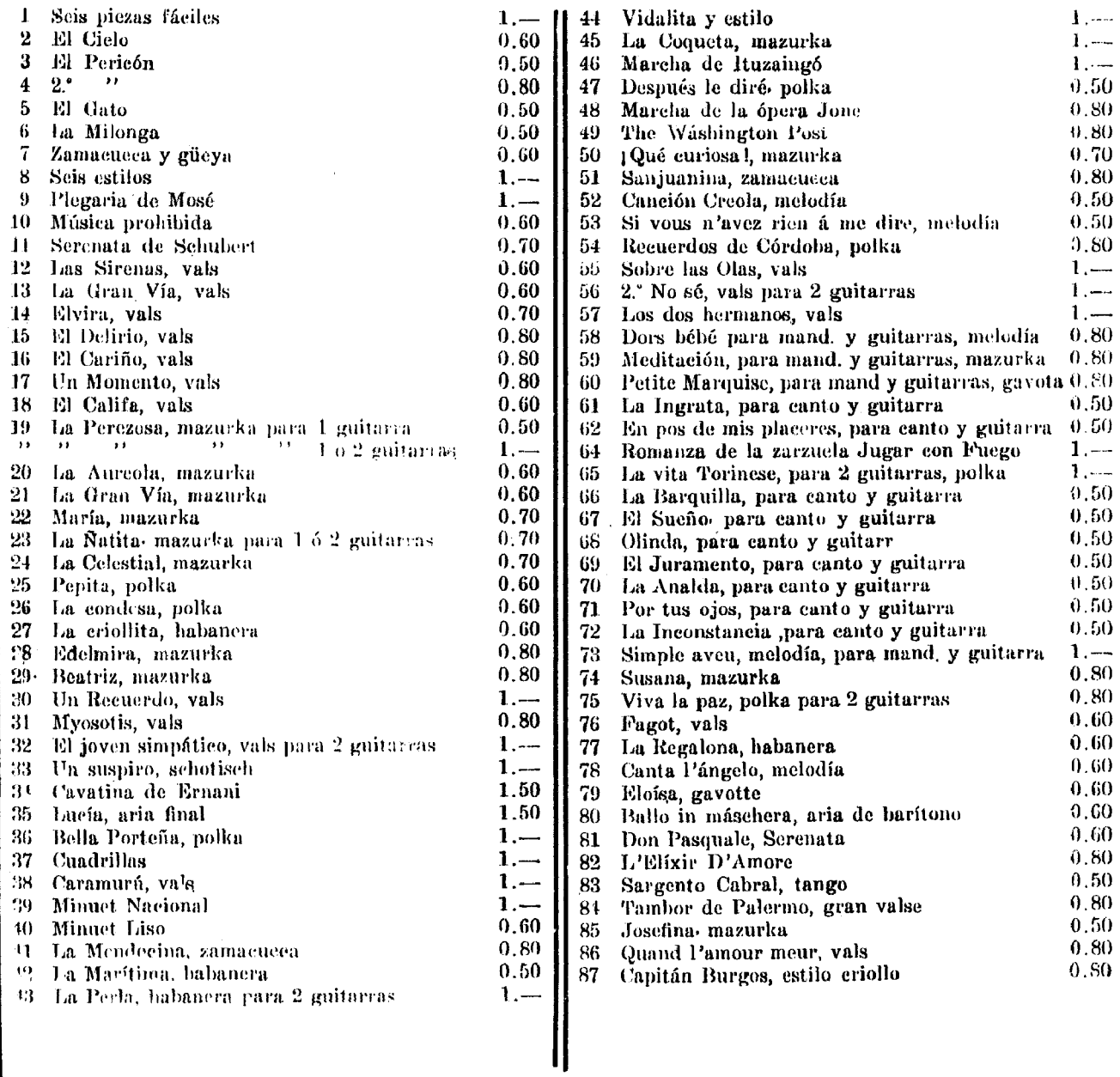

 $\sim$  .